# Работа с двумерными массивами

#### **Диагонали, параллельные главной**

⚫ Дано число n. Создайте массив размером n×n и заполните его по следующему правилу. На главной диагонали должны быть записаны числа 0. На двух диагоналях, прилегающих к главной, числа 1. На следующих двух диагоналях — числа 2 и т.д. (Вводится число n≤20)

--------------------------------------------------------------------- Ввод Вывод 5 01234 10123 <u>21012</u> and 20012 and 20012 and 20012 and 20012 32101 43210

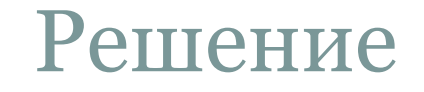

n=int(input()) a= $[$ [str(abs(i-j)) for j in range(n)] for i in range(n)] for row in a: print(' '.join(row))

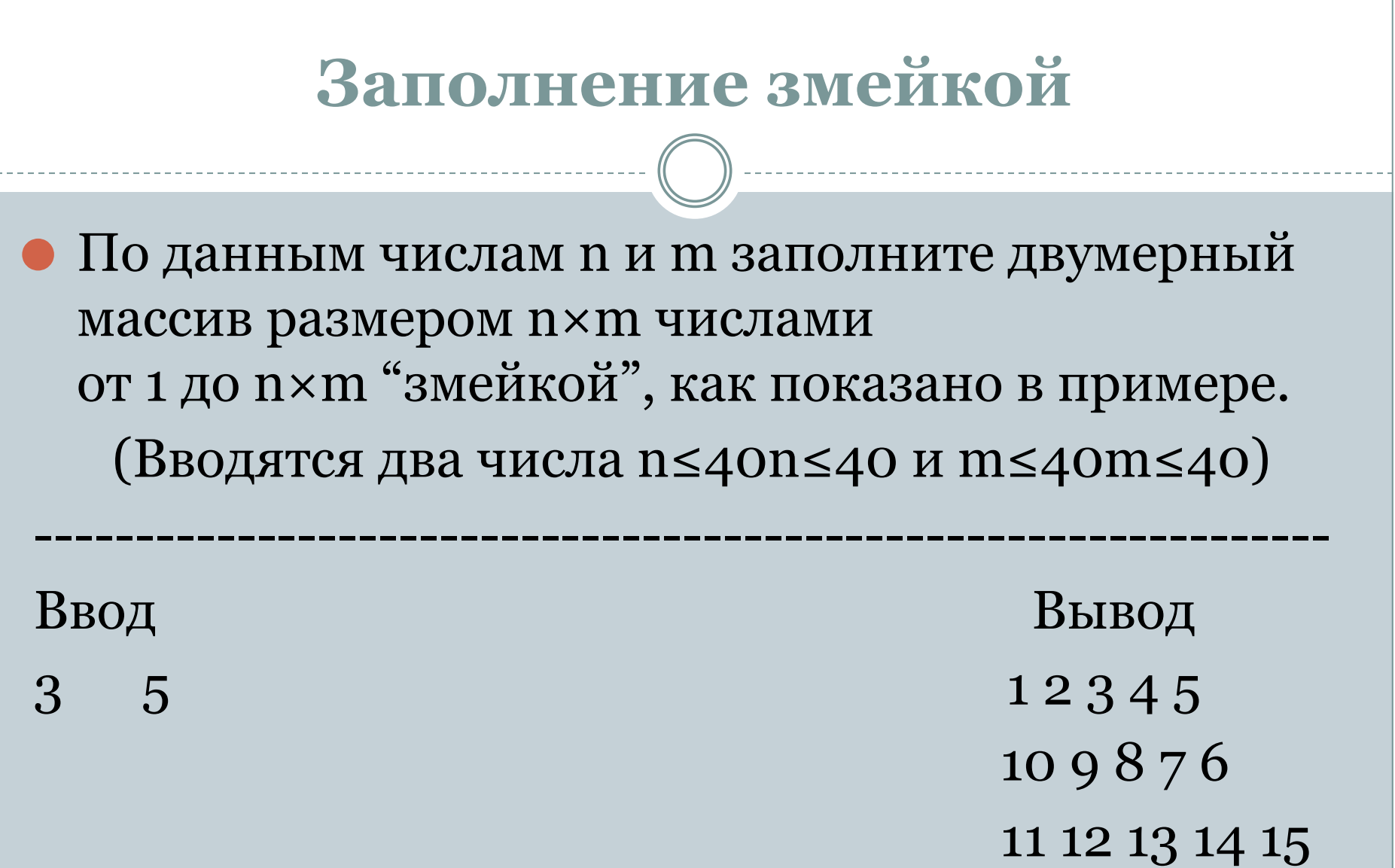

n, m=map(int, input().split()) a=[[str  $(i+j+i*m)$  for j in range $(m)$ ] for i in range  $(n)$ ] for i in range  $(1,n,2)$ :  $a[i]=a[i][::-1]$ for row in a: print(' '.join(row))

## **Шахматная доска**

⚫ Даны два числа n и m. Создайте двумерный массив размером n×m и заполните его символами 1 и 0 в шахматном порядке. В левом верхнем углу должна стоять единица.

---------------------------------------------------------------- Ввод Вывод 3 4 1 0 1 0 **0 1 0 1** 1 0 1 0

```
n, m=map(int, input().split())
A = [['10'[(j + i) % 2] for j in range(m)] for i in range(n)]for i in range (n):
    for j in range (m):
      print(A[i][j], end='
```
print()

#### **Слева направо, сверху вниз**

⚫ Даны два числа n и m. Создайте двумерный массив размером n×m и заполните его в соответствии с примером.

Ввод Вывод 0 1 2 3 4 5 6 7 8 9 10 11 12 13 14 15

----------------------------------------------------------------

n, m=map(int, input().split())  $A=[[i+j*m for i in range(m)] for j in range(n)]$ for i in range (n): for j in range (m): print $(A[i][j], end='$ print()

#### **Сверху вниз, слева направо**

⚫ Даны два числа n и m. Создайте двумерный массив размером n×m и заполните его в соответствии с примером.

----------------------------------------------------------------

Ввод Вывод  $5 \t 6 \t 0.510152025$  1 6 11 16 21 26 2 7 12 17 22 27 3 8 13 18 23 28 4 9 14 19 24 29

```
n, m=map(int, input().split())
A=[[i*n+j for i in range(m)] for j in range(n)]for i in range (n):
    for j in range (m):
      print(A[i][j], end=' print()
```
## **Квадранты**

⚫ Дано число n. Создайте массив размером n×n и заполните его по следующему правилу. На главной и побочных диагоналях стоят нули, эти диагонали делят массив на четыре части. В верхней части записаны единицы, в правой записаны двойки, в нижней записаны тройки, в левой записаны четверки.

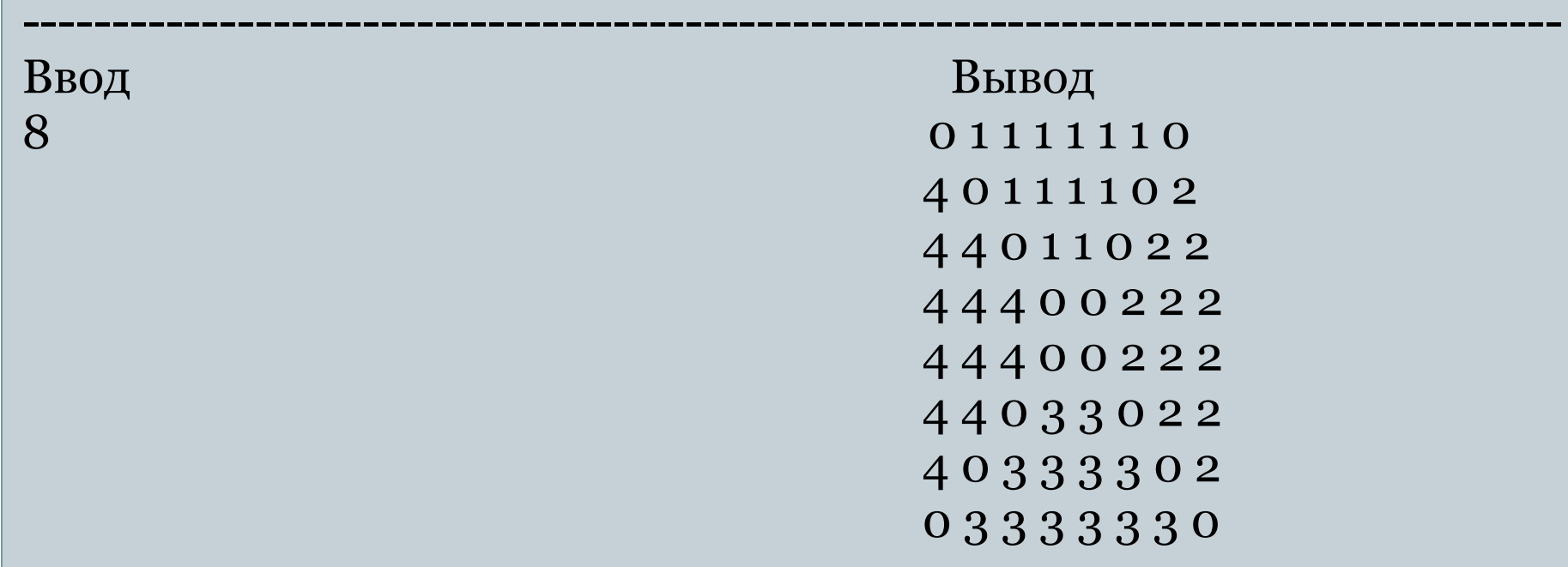

```
Решение
n= int(input))A = \iint \n\mathbf{i} \cdot \mathbf{i} = \mathbf{j} \cdot \mathbf{r} = \mathbf{n} - \mathbf{j} - \mathbf{1} else
   1 if i < j < n - i - 1 else
   2 if i < j else
   3 if j > n - i - 1 else 4 for j in range(n)] for i in range(n)]
for i in range (n):
     for j in range (n):
         print(A[i][j], end=' print()
```
## **Количество маршрутов в прямоугольной таблице**

⚫ В прямоугольной таблице N×MN×M вначале игрок находится в левой верхней клетке. За один ход ему разрешается перемещаться в соседнюю клетку либо вправо, либо вниз (влево и вверх перемещаться запрещено). Посчитайте, сколько есть способов у игрока попасть в правую нижнюю клетку. (Вводятся два числа N и M — размеры таблицы 1≤N≤10,1  $\leq M \leq 10$ 

------------------------------------------------------------------ Ввод Вывод  $10$  10

from math import factorial  $M, N = map(int, input().split())$  $M = 1$  $N = 1$ res = factorial(N+M)//(factorial(N)\*factorial(M)) print(res)

# **Cамый дешёвый путь**

⚫ В каждой клетке прямоугольной таблицы N×M записано некоторое число. Изначально игрок находится в левой верхней клетке. За один ход ему разрешается перемещаться в соседнюю клетку либо вправо, либо вниз (влево и вверх перемещаться запрещено). При проходе через клетку с игрока берут столько килограммов еды, какое число записано в этой клетке (еду берут также за первую и последнюю клетки его пути). ⚫ Требуется найти минимальный вес еды в килограммах, отдав которую игрок может попасть в правый нижний угол.

#### Входные данные и пример

⚫ Вводятся два числа N и M — размеры таблицы 1≤N≤20,1≤M≤20. Затем идёт N строк по M чисел в каждой — размеры штрафов в килограммах за прохождение через соответствующие клетки (числа от 0 до 100).

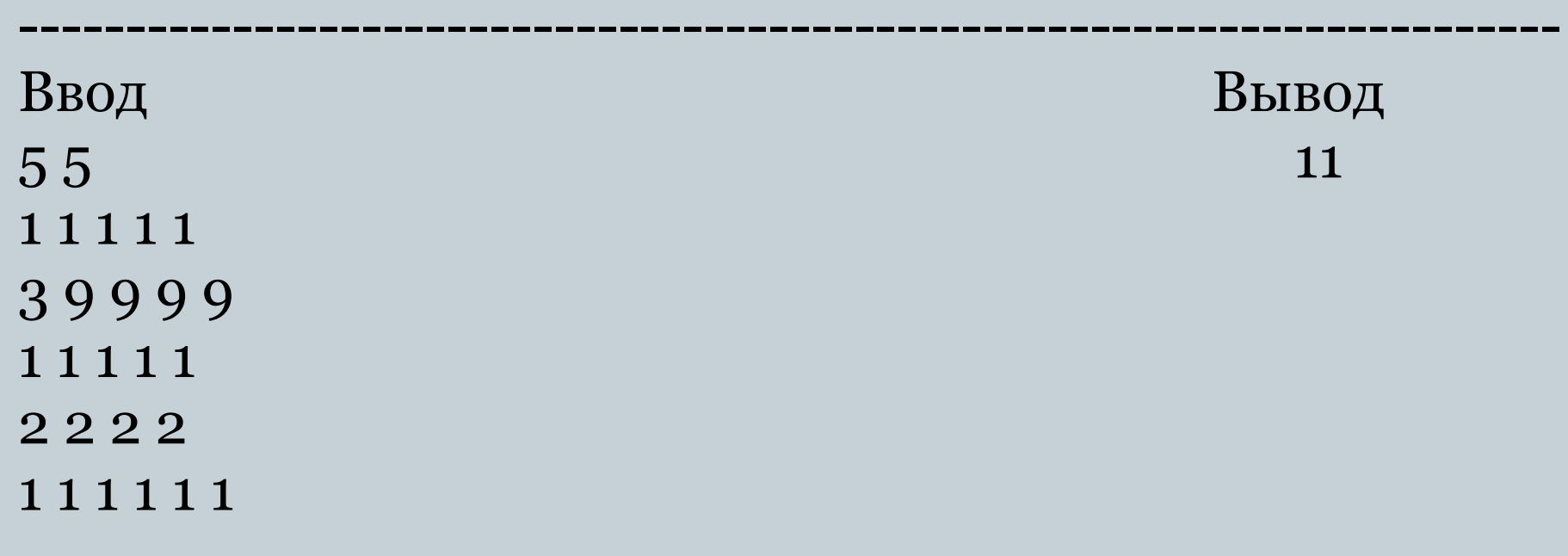

```
Решение
n, m=map(int, input().split())
p=[list(map(int, input().split())) for i in range (n)]
a = \lceil \lceil 0 \rceil^* m for i in range (n)
a[0][0] = p[0][0]for j in range (1,m):
  a[0][j] = a[0][j-1] + p[0][j]for i in range (1,n):
  a[i][0] = a[i-1][0] + p[i][0]for i in range (1,n):
  for j in range (1,m):
     a[i][j] = min(a[i][j-1],a[i-1][j]) + p[i][j]print(a[-1][-1])
```
## **Шашку — в дамки**

На шахматной доске (8×8) стоит одна белая шашка. Сколькими способами она может пройти в дамки? (Белая шашка ходит по диагонали. на одну клетку вверхвправо или вверх-влево. Ȁашка проходит в дамки, если попадает на верхнюю горизонталь) (Вводятся два числа от 1 до 8: номер столбца (считая слева) и строки (считая снизу), где изначально стоит шашка)

------------------------------------------------------------------ Ввод Вывод  $3 \t 7 \t 2$ 

n, m=map(int, input().split())  $f=[[o]^*$ 10 for i in range(9)]  $f[m][n]=1$ for i in range  $(m+1,9)$ : for j in range  $(1,9)$ :  $f[i][j]=f[i-1][j-1]+f[i-1][j+1]$ print(sum(f[8]))

# **Вывести маршрут максимальной стоимости**

- ⚫ В левом верхнем углу прямоугольной таблицы размером N×M находится черепашка. В каждой клетке таблицы записано некоторое число. ǿерепашка может перемещаться вправо или вниз, при этом маршрут черепашки заканчивается в правом нижнем углу таблицы.
- ⚫ Подсчитаем сумму чисел, записанных в клетках, через которую проползла черепашка (включая начальную и конечную клетку). Найдите наибольшее возможное значение этой суммы и маршрут, на котором достигается эта сумма.

#### Входные и выходные данные

#### ⚫ **Входные данные**

⚫ В первой строке входных данных записаны два натуральных числа N и M, не превосходящих 100 — размеры таблицы. Далее идут N строк, каждая из которых содержит M чисел, разделенных пробелами — описание таблицы. Все числа в клетках таблицы целые и могут принимать значения от 0 до 100.

#### ⚫ **Выходные данные**

⚫ Первая строка выходных данных содержит максимальную возможную сумму, вторая — маршрут, на котором достигается эта сумма. Маршрут выводится в виде последовательности, которая должна содержать N−1 букву D, означающую передвижение вниз и M−1 букву R, означающую передвижение направо. Если таких последовательностей несколько, необходимо вывести ровно одну (любую) из них.

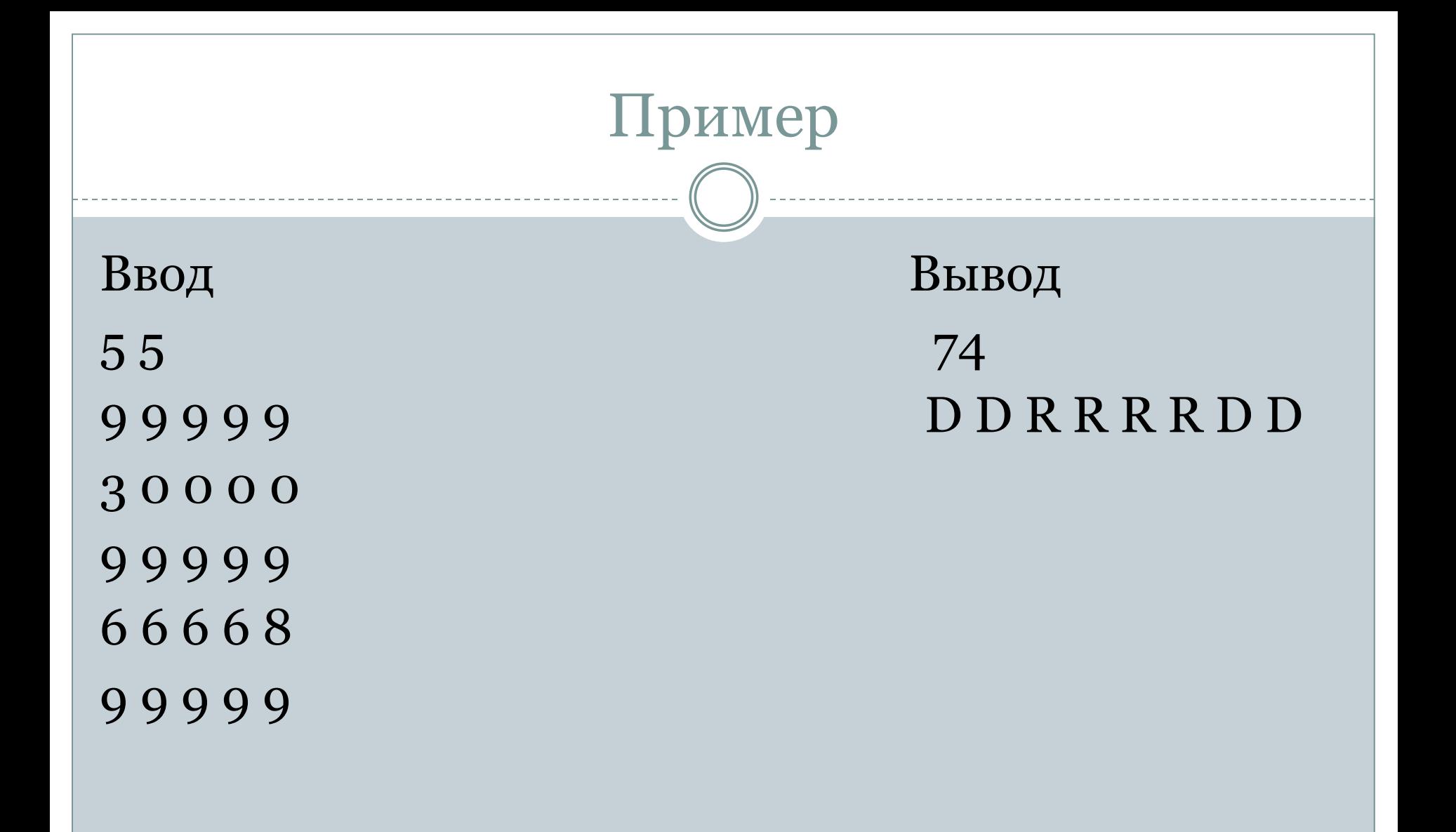

```
global n,m,matrix,pathmatrix
def \, rec(x, y):
   try:
     return pathmatrix[x,y]
   except:
    if x > 0:
       left = rec(x - 1, y) else:
      left = (-1, []if y > 0:
       up = rec(x, y - 1) else:
       up = (-1, 1)maxdist = max(left[0], up[0]) +matrix[x][y]
```

```
if left[0] > up[0]:
      path = pathway[x -1,y][1].copy() path.append('D')
    else:
      path = pathmatrix[x,y -1[1].copy()
       path.append('R')
    path matrix[x,y] = (maxdist, path) return pathmatrix[x,y]
n,m = [int(i) for i in input().split()matrix = [[int(i) for i in input().split()]for j in range(n)]
pathmatrix = \{(0,0) : (matrix[0],[])\}res = rec(n-1,m-1)print(res[0])
print(''.join(res[1]))
```